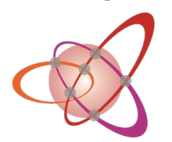

**Technology Arts Sciences TH Köln** 

# **Bewerbung für KickStart@TH Köln | Ideenskizze**

**Name des Projekts**

**Hauptansprechpartner\*in**

**Telefonnummer (Ansprechpartner\*in)**

**Kurzbeschreibung der Projektidee (max. 100 Zeichen)** 

**Worüber haben Sie von KickStart@TH Köln erfahren?**

Professor\*innen LinkedIn □KickStart-gefördertes Team □Gastvortrag in Vorlesung □Mitstudierende HIP-Woche □TH-Website Rundmail  $\Box$ Instagram  $\Box$ Plakate

Sonstiges (bitte beschreiben):

#### **Gab es bereits eine Förderung für Ihr Vorhaben?**  $\bigcap$  **Ja**  $\bigcap$  **Nein**

Falls ja, bitte nennen Sie das Förderprogramm und den Förderzeitraum.

**Bitte senden Sie die Ideenskizze + Fachgutachten (muss separat von der Gutachterin oder dem Gutachter verschickt werden) innerhalb der Bewerbungsfrist im folgenden Format per Mail an: kickstart@th-koeln.de**

Bewerbung: Fachgutachten: Bewerbungsformular\_Kickstart\_2024\_6\_Projektname.pdf Bewerbungsformular\_Kickstart\_2024\_6\_Projektname\_Fachgutachten.pdf

Wir freuen uns, dass Sie sich für KickStart@TH Köln interessieren und bewerben wollen! Diese Ideenskizze soll Ihnen helfen, Ihr Vorhaben kurz und verständlich festzuhalten. Gleichzeitig dient sie als Bewerbungsunterlage.

Nach der formalen Prüfung erfolgt eine Vorauswahl. Die ausgewählten Bewerber(teams) werden anschließend zum Pitch (ca. 10 Minuten) vor einer Jury eingeladen. Bitte beachten Sie, dass der För-dermittelgeber (BMBF) der Entscheidung der Jury final zustimmen muss.

#### **Wir wünschen Ihnen viel Erfolg!**

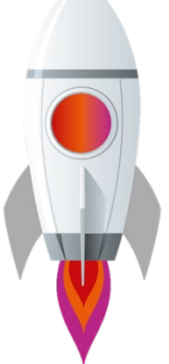

#### **1 Projektidee, Innovation, (Markt)Potenzial**

Welches Problem soll mit der Projektidee behoben werden? (max. 400 Zeichen)

**Hinweis anzeigen**

Wie wird Ihre Problemstellung aktuell gelöst (Stand der Technik)? (max. 400 Zeichen)

Was ist im Vergleich dazu das Neue an Ihrer Idee (Alleinstellungsmerkmal)? (max. 600 Zeichen)

Welche Arbeiten sind im notwendig, um das Projekt erfolgreich umzusetzen? (max. 400 Zeichen)

Wie schätzen Sie das Marktpotenzial Ihrer Idee ein? (max. 400 Zeichen)

Welches Ziel verfolgen Sie mit Ihrer Idee, welche Vision haben Sie für das Projekt? (max. 450 Zeichen)

#### **2 Projektskizze**

Hier haben Sie die Möglichkeit eine Skizze (.png) Ihrer Idee, die das Verständnis ihres Vorhabens unterstreicht, hochzuladen. **Hilfe anzeigen**

### **3 Team & Know-How**

Welche Fachbereiche / für das Projekt relevanten Kompetenzen sind vorhanden und werden durch das Team abgedeckt? (max. 400 Zeichen)

Fehlen Ihnen noch Kompetenzen in Ihrem Team?  $\bigcirc$  ja  $\bigcirc$  nein

**Hinweis anzeigen**

Wenn ja, welche?

#### **4 Projektplan**

Welchen **Reifegrad** besitzt das Projekt zum Zeitpunkt der Bewerbung?

[Bitte auswählen]

Welcher **Reifegrad** soll mit dem KickStart-Programm erreicht werden? [Bitte auswählen]<br>Welcher **Reifegrad** soll mit dem KickStart-Programm erreicht werden?<br>[Bitte auswählen]

Benötigen Sie Räumlichkeiten und infrastrukturelle Ausstattung zur Durchführung des Projektes?

Nein, es stehen nutzbare Räumlichkeiten/Ausstattungen an meiner Fakultät oder privat zu Verfügung.

Ja, ich benötigte Räumlichkeiten und infrastrukturelle Ausstattung.

Bitte geben Sie eine **grobe** Zeitplanung an, die den inhaltlichen Verlauf des Vorhabens über den Förderzeitraum von 24 Projektwochen abbildet:

**Hinweis anzeigen**

**Hinweis anzeigen**

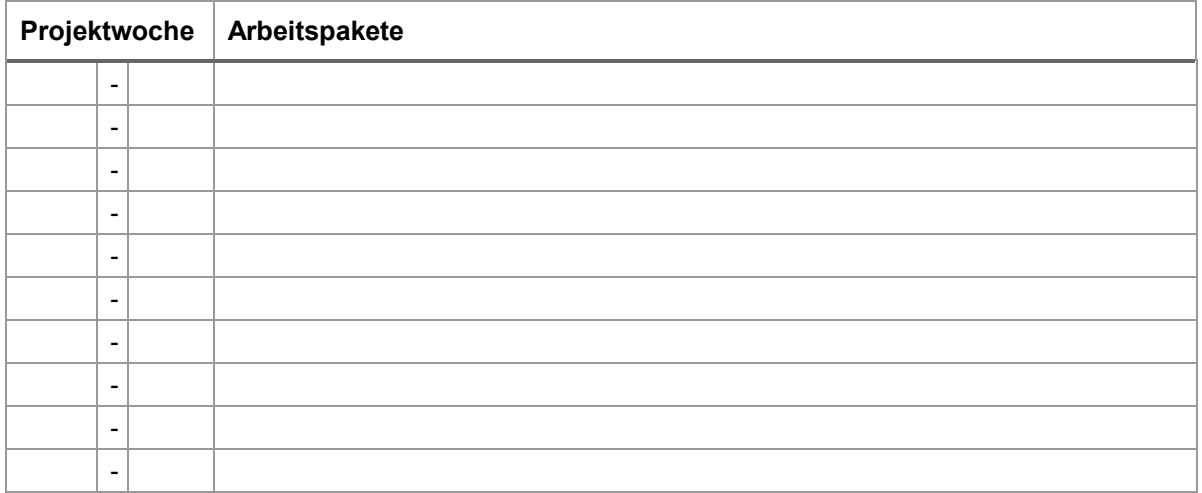

#### **5 Kostenplanung**

Geplante Budgetsumme und Auflistung einzelner Ausgabenposten inkl. Erläuterung der voraussichtlichen Ausgaben **(insgesamt bis zu 7500€ inkl. MwSt.):**

Bitte listen Sie auf, wofür voraussichtlich Ausgaben anfallen, z.B. Elektronikbauteile, optische Bauteile, 3D-Druck-Material, Holzbaumaterialien, Beratung durch Dienstleister etc.:

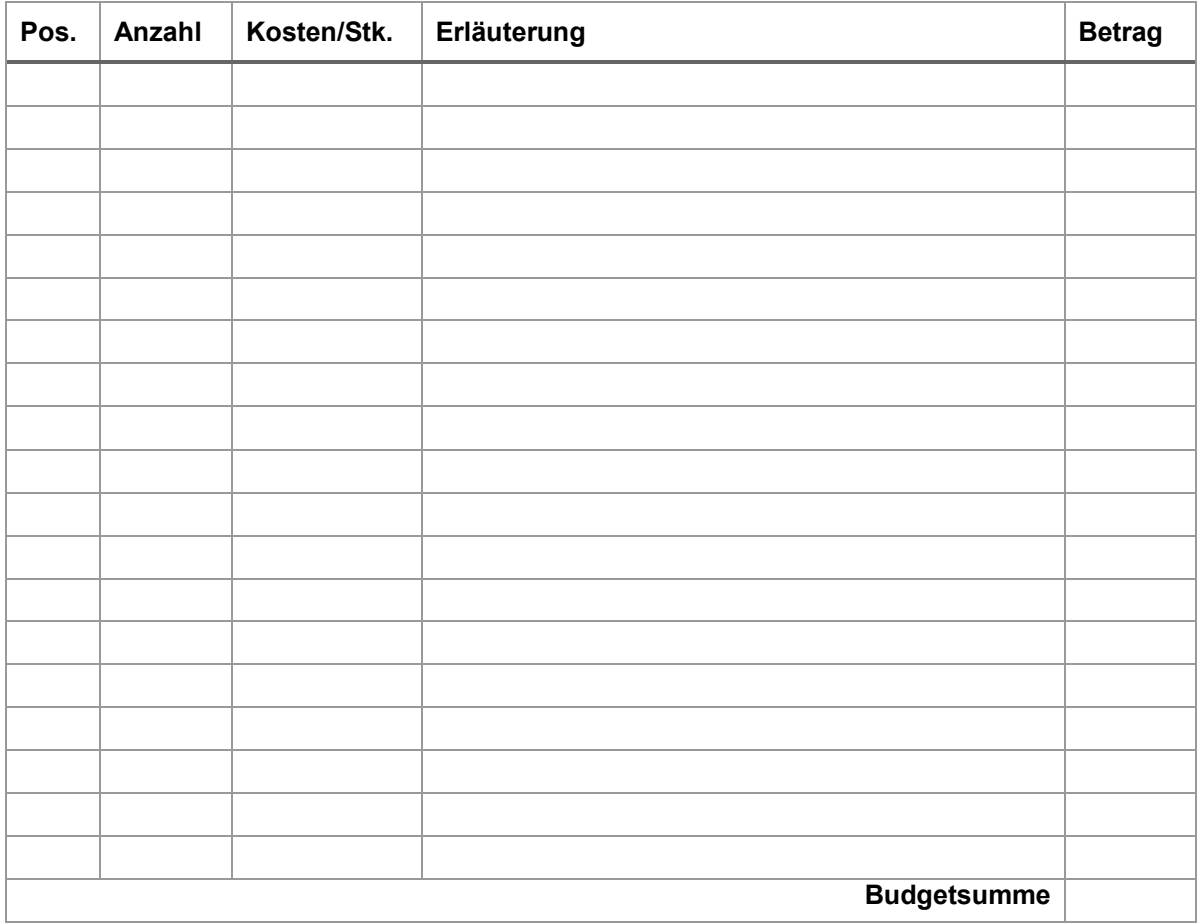

## **6 Teammitglieder**

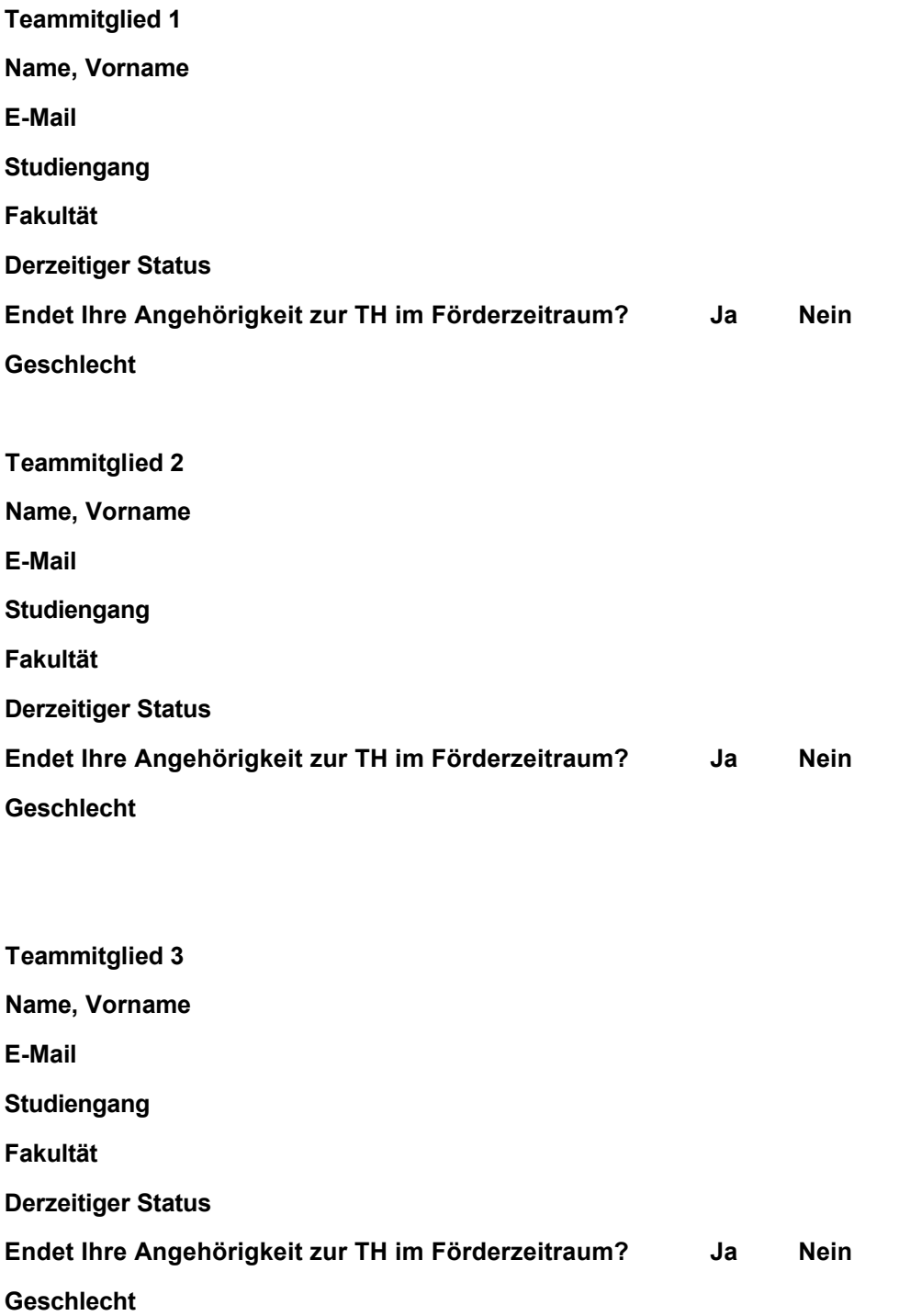

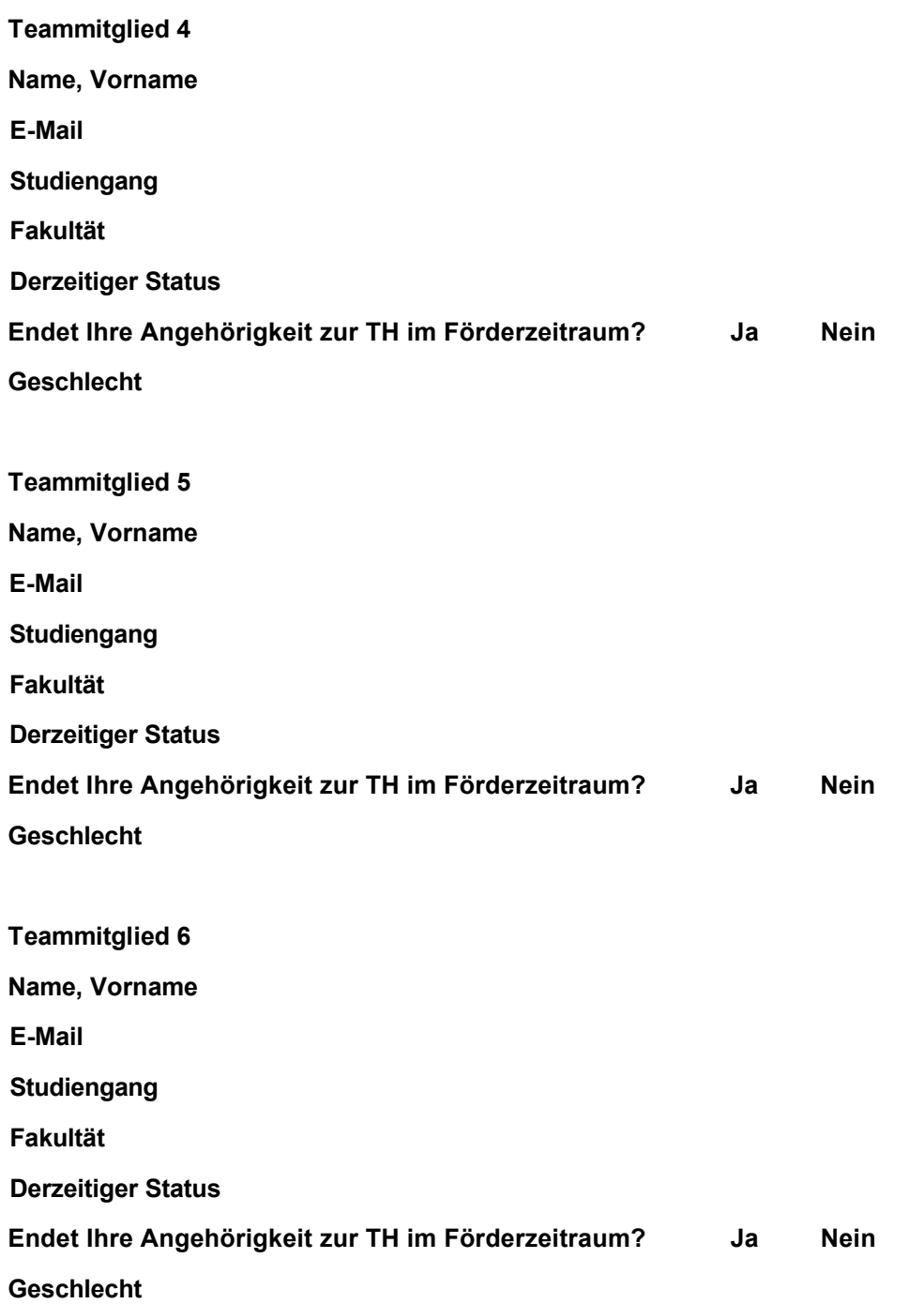